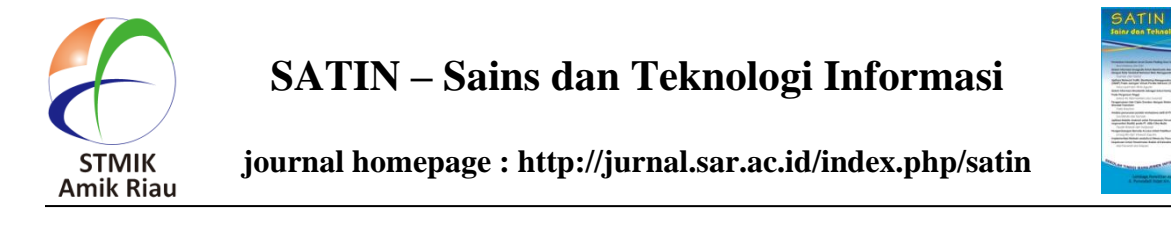

# **Menentukan Kualitas Pelayanan Maskapai Penerbangan Domestik Dengan Menggunakan Metode Naïve Bayes**

Nova Indriyani *STMIK Amik Riau novaindriyani1606@ gmail.com*

Edwar Ali *STMIK Amik Riau edwarali@sar.ac.id*

Unang Rio *STMIK Amik Riau unangrio@sar.ac.id*

Rahmaddeni *STMIK Amik Riau rahmaddeni@sar.ac.id*

#### **Abstract**

*The Pekanbaru Regional Directorate General of Civil Aviation has authority over all aspects related to air transportation services in its area. Periodically and continuously, the latest data is needed related to the standard value of air transport service user satisfaction, through the public perception of the airlines they use. If the public response continues to move positively all the time, the Pekanbaru Regional Directorate General of Civil Aviation can improve the service quality standards of airline services to be able to face increasingly competitive competition. Therefore, the existence of a Decision Support System using the Naïve Bayes method can determine the quality of domestic airline services as well as being the basis for decision making by the Directorate General of Civil Aviation in improving the quality standards of airline dosetics in every airline service. There are four criteria for choosing airline quality, namely timeliness, ticket prices, service, and comfort, which are used as a measurement standard in assessing the quality of airline services for each airline. Overall data will contribute to the quality of air flight services in Indonesia. Data in this system has 35 items data testing. Based on the ranking results, the airline that has good quality is Citilink which has the highest probability value of 5.67411158 compared to the others.*

*Keywords: Decision Support System, Naïve Bayes, Airlines, Ranking*

# **Abstrak**

*Pihak Direktorat Jenderal Perhubungan Udara Regional Pekanbaru mempunyai wewenang terhadap* 

*semua aspek terkait dengan layanan angkutan udara dalam kawasannya. Secara berkala dan terus menerus, diperlukankan data terbaru terkait nilai standar kepuasan pengguna jasa angkutan udara, melalui persepsi masyarakat terhadap maskapai penerbangan yang digunakannya. Apabila tanggapan masyarakat terus bergerak positif sepanjang waktu, maka pihak Direktorat Jenderal Perhubungan Udara Regional Pekanbaru dapat meningkatkan standar kualitas pelayanan dari jasa maskapai penerbangan agar mampu menghadapi persaingan yang semakin kompetitif. Untuk itu, dengan adanya Sistem Pendukung Keputusan menggunakan metode Naïve Bayes ini dapat menentukan kualitas pelayanan maskapai penerbangan domestik serta menjadi dasar pengambilan keputusan oleh pihak Direktorat Jenderal Perhubungan Udara dalam meningkatkan standar kualitas maskapai penerbangan dosmetik pada setiap jasa maskapai penerbangan. Ada empat kriteria pemilihan kualitas maskapai penerbangan yaitu ketepatan waktu, harga tiket, pelayanan, dan kenyamanan yang dijadikan sebagai standar ukur dalam penilaian kualitas jasa penerbangan setiap maskapai. Keseluruhan data akan berkontribusi pada standar kualitas layanan penerbangan udara di Indonesia. Data dalam sistem ini memiliki 35 item data testing. Berdasarkan hasil perangkingan, maskapai yang memiliki kualitas baik adalah Citilink yang memperoleh nilai probabilitas tertinggi yaitu sebesar 5,67411158 dibanding dengan yang lainnya.*

*Kata Kunci : Sistem Pendukung Keputusan, Naïve Bayes, Maskapai Penerbangan, Perangkingan*

# **1. Pendahuluan**

Maskapai penerbangan merupakan suatu perusahaan atau sarana transportasi udara yang dibutuhkan banyak masyarakat agar dapat bepergian jauh dengan waktu tempuh perjalanan yang relatif lebih singkat (Yasid & Junaedi, 2019). Setiap maskapai memiliki standar kualitas pelayanan yang berbeda-beda. Semakin baik standar kualitas pelayanan maskapai yang dipilih akan meningkatkan minat calon penumpang maskapai penerbangan untuk<br>menggunakan jasanya. Apabila minat calon menggunakan jasanya. Apabila minat calon penumpang terus meningkat dari waktu ke waktu, maka pihak Direktorat Jenderal Perhubungan Udara Regional Pekanbaru dapat meningkatkan standar kualitas pelayanan dari jasa maskapai penerbangan agar mampu menghadapi persaingan yang semakin kompetitif. Namun, apabila pelayanan maskapai penerbangan dinilai buruk akan mengakibatkan menurunnya minat penumpang.

Pada penelitian ini proses penilaian kualitas pelayanan maskapai penerbangan menggunakan 5 jenis maskapai, di antaranya: Garuda Indonesia, Lion Air, Air Asia, Batik dan Citilink. Dalam menentukan penilaian kualitas pelayanan maskapai penerbangan, berdasarkan dari 4 kriteria : harga tiket, kenyamanan, pelayanan, dan ketepatan waktu. Beberapa teknik yang dapat digunakan dalam menentukan keputusan yang terbaik untuk penilaian kualitas pelayanan maskapai penerbangan salah satunya adalah dengan menggunakan Sistem Pendukung Keputusan (SPK) (Rahayu & Sinaga, 2018). Dalam SPK, solusi yang diberikan ditampilkan sebagai saran dalam bentuk peringkat. SPK dapat bekerja secara maksimal dengan menggunakan metode *Naive Bayes* (Zulfikar & Fahmi, 2019).

Berdasarkan survey pendahuluan yang dilakukan, penelitian ini diarahkan untuk mengakses website[\(http://hubud.dephub.go.id/website/BandaraDet](http://hubud.dephub.go.id/website/BandaraDetail.ph?id%20%20=42) [ail.ph?id =42\)](http://hubud.dephub.go.id/website/BandaraDetail.ph?id%20%20=42). Salah satu fitur yang tersedia pada website tersebut adalah survey kepuasan pelanggan. Namun konten pada fitur tersebut belum tersedia. Selanjutnya penulis mencoba mengaplikasikan pengetahuan yang dimiliki untuk menyediakan konten tersebut dalam bentuk tulisan ilmiah.

# **2. Landasan Teori**

# **2.1** *Naïve Bayes*

Metode *Bayes* merupakan metode yang baik didalam mesin pembelajaran berdasarkan data training, dengan menggunakan probabilitas bersyarat sebagai dasarnya. Algoritma mengunakan teorema Bayes dan mengasumsikan semua atribut independen atau tidak saling ketergantungan yang diberikan oleh nilai pada variabel kelas(Saleh, 2015). Keunggulan utama dalam penggunaan Metode Bayes adalah penyederhanaan dari cara klasik yang penuh dengan integral untuk memperoleh model marginal (Hadi & Diana, 2019). Tahapan proses *Naive Bayes* :

- 1. Menghitung jumlah kelas / label
- 2. Menghitung Jumlah Kasus Per Kelas
- 3. Kalikan Semua Variable Kelas
- 4. Bandingkan Hasil Per Kelas

Persamaan dari teorema bayes adalah :

$$
P(A|B) = \frac{P(B|A)*P(A)}{P(B)}
$$
(1)

Keterangan dari persamaan (1) diatas yaitu:

P (A| B) : probabilitas A dan B terjadi bersama-sama P (B| A) : probabilitas B dan A terjadi bersama-sama

P (A) : probabilitas kejadian

A P (B) : probabilitas kejadian B

### **2.2 Data** *Training* **dan Data** *Testing*

Pada penelitian pengambilan sebuah keputusan menggunakan NBC (Naïve Bayes Classifier) hal paling penting adalah data penelitian terdiri dari data latih dan data uji (Suryadi & Nurdiana, 2016). Data latih digunakan untuk melatih algoritma klasifikasi, kemudian data uji (*Testing*) digunakan untuk menguji algoritma/model yang telah dilatih(Saifudin, 2018). Hasil dari proses training akan diambil sebagai acuan dalam proses testing(Aziziah & Kustanto, 2016)

### **3. Metodologi**

Penelitian ini akan dilakukan untuk mencari informasi terkait persepsi penumpang terhadap maskapai penerbangan domestik . Dalam penelitian ini menentukan kebutuhan data dapat ditentukan berdasarkan:

1. Sumber Data

Sumber data penelitian ini diperoleh dengan cara melibatkan sebanyak 500 penumpang pesawat yang pernah menaiki maskapai penerbangan domestik yang dilakukan dengan mengisi *Google Form*. *Google Form* ini disebarkan melalui media sosial pada bulan Maret 2020. Data yang didapat melalui *Google Form* akan diolah kembali berdasarkan umur. Umur yang diolah pada data hanya umur diatas 17 tahun. Pada penelitian ini, objek data rinci yang terdiri dari 5 maskapai yang telah ditentukan. Penelitian ini memiliki beberapa kriteria atau variabel berdasarkan ketepatan waktu, harga tiket, kenyamanan dan pelayanan yang disediakan oleh maskapai. Sumber penelitian ini memiliki 500 data *training* kemudian melakukan uji coba dengan menentukan 35 data *testing* yang dipilih secara random dari data *training*.

2. Analisa Sistem

Analisa sistem yang dimaksud meliputi analisa yang ingin diusulkan untuk memperbaiki kekurangan dari sistem yang sedang berjalan(Rahmaddeni, Sajali, & Agustin, 2018).

3. Perancangan Sistem

Perancangan sistem akan menunjukkan gambaran umum sistem serta model yang akan dibuat karena sistem yang dibuat akan menghasilkan sebuah perangkat lunak berorientasi objek, maka perlu dilakukan pemodelan sistem berdasarkan objek-objek yang digunakan. Dalam pemodelan ini penulis menggunakan *Unified Modeling Language* (UML). Pada tahap pemodelan ataupun desain sistem secara global/detail akan dirancang sistem berdasarkan kebutuhan sistem yang dibuat. Aktifitas tersebut meliputi pembuatan *use case diagram*, *activity diagram* dan *class diagram.* Menurut (Sharon, Ali, & Asri, 2016) dengan menggunakan keempat diagram tersebut, semua hal yang dibutuhkan dalam membangun sebuah aplikasi telah terakomodasi.

### 4. Implementasi Metode

Pada *Naïve Bayes*, proses klasifikasi memerlukan sejumlah petunjuk untuk menentukan kelas apa yang cocok bagi sampel yang dianalisis tersebut. Untuk menyelesaikan metode *Naïve Bayes* dibutuhkan alur fikir logis yang digambarkan dalam bentuk *flowchart*. Selengkapnya tentang mekanisme operasional dari alur fikir yang dimaksudkan, dapat dilihat pada Gambar 1 berikut ini.

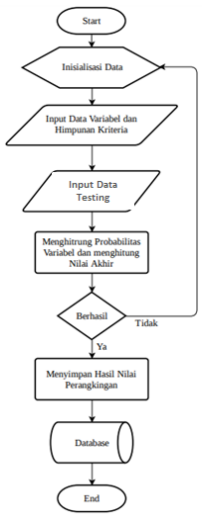

**Gambar 1.** *Flowchart Metode Naïve Bayes*

# **4. Hasil dan Pembahasan**

Berikut adalah hasil dan pembahasan mengenai implemtasi metode dan sistem untuk menentukan kualitas pelayanan maskapai domestik.

Langkah-Langkah Metode *Naïve Bayes:*

1. Variabel dan Himpunan

Data variabel dan himpunan pemilihan maskapai penerbangan yang ingin ditentukan dapat dilihat pada Tabel 1 berikut ini.

**Tabel 1. Variabel dan Himpunan**

| Kode | Nama Kriteria   | <b>Himpunan</b> |
|------|-----------------|-----------------|
|      |                 | Ontime          |
| K 1  | Ketepatan Waktu | Delay           |
|      |                 | Dimajukan       |

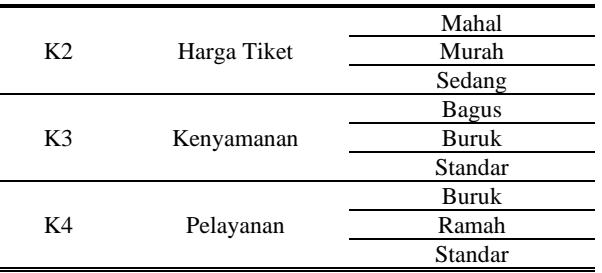

Pada Tabel 1 di atas terdapat 4 (empat) kriteria yang dijadikan sebagai variabel yaitu ketepatan waktu (K1), harga tiket (K2), kenyamanan (K3) dan pelayanan (K4). Selanjutnya masing-masing kriteria didekomposisi lagi menjadi kelompok himpunan masing-masing. Sedangkan untuk pemilihan maskapai penerbangan dapat dilihat pada tabel 2 berikut ini.

**Tabel 2. Maskapai**

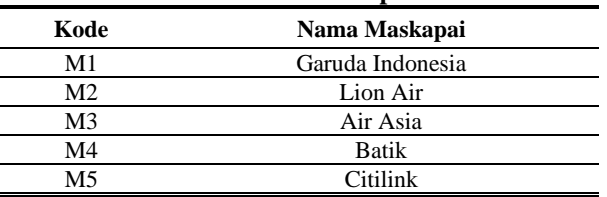

Pada Tabel 2 di atas terdapat nama-nama maskapai yang masing-masingnya direpresentasi dengan kode M1,M2,M3,M4 dan M5.

2. Data *Testing*

Data *testing* merupakan data uji klasifikasi pemilihan maskapai domestik yang ingin dipilih berdasarkan kriteria-kriteria yang ada. Data *testing* dalam penelitian ini meliputi Maskapai Garuda Indonesia, Maskapai Lion Air, Maskapai Air Asia, Maskapai Batik, dan Maskapai Citilink. Data *testing*  didapat secara acak pada data *training* dari persepsi masyarakat terhadap maskapai, dapat dilihat pada Tabel 3 berikut ini.

**Tabel 3. Data** *Testing*

| No | <b>Maskapai</b>     | K1     | K2     | K3           | K4      |
|----|---------------------|--------|--------|--------------|---------|
| 1  | Garuda<br>Indonesia | Ontime | Mahal  | <b>Bagus</b> | Ramah   |
| 2  | Lion Air            | Delay  | Murah  | Standar      | Standar |
| 3  | Lion Air            | Delay  | Sedang | Standar      | Standar |
| 4  | Citilink            | Ontime | Sedang | <b>Bagus</b> | Ramah   |
| 5  | Citilink            | Delay  | Murah  | Standar      | Standar |
| 6  | Lion Air            | Ontime | Sedang | <b>Bagus</b> | Ramah   |
| 7  | Lion Air            | Ontime | Mahal  | <b>Bagus</b> | Ramah   |
| 8  | Citilink            | Ontime | Sedang | <b>Bagus</b> | Ramah   |
| 9  | Citilink            | Delay  | Sedang | Buruk        | Standar |
| 10 | Lion Air            | Ontime | Sedang | Bagus        | Ramah   |
| 11 | Garuda<br>Indonesia | Delay  | Sedang | Standar      | Ramah   |
| 12 | Batik               | Ontime | Sedang | Standar      | Standar |
| 13 | Lion Air            | Delay  | Sedang | Standar      | Standar |
| 14 | Garuda<br>Indonesia | Ontime | Mahal  | <b>Bagus</b> | Standar |
| 15 | Citilink            | Ontime | Sedang | Standar      | Standar |

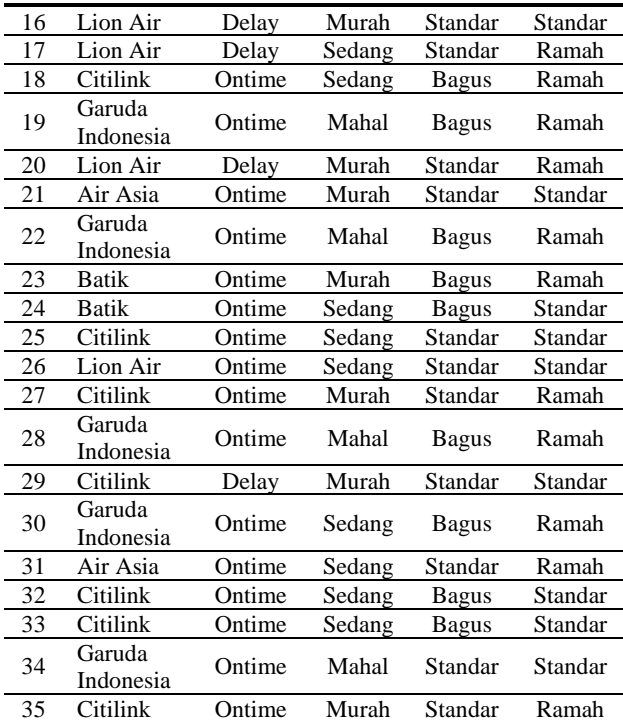

Pada Tabel 3 terdapat 35 data *testing* berdasarkan persepsi masyarakat dipilih berdasarkan kriteriakriteria yang ada.

3. Menentukan probabilitas variabel terhadap kategori. Dari data *testing* pada Tabel 2, ditentukan nilai probabilitas dari tiap-tiap variabel kedalam kategori, yaitu :

a) Probabilitas ketepatan waktu (K1) pada setiap kategori maskapai.

Perhitungan probabilitas ketepatan waktu dapat dilihat pada Tabel 4 berikut ini.

| Himpun- |   | Jumlah Kategori<br>Ketepatan Waktu |   |                               |                                 |        |                       | Probabilitas Kategori<br>Ketepatan Waktu |    |          |
|---------|---|------------------------------------|---|-------------------------------|---------------------------------|--------|-----------------------|------------------------------------------|----|----------|
| an      | м | м<br>2                             | 3 | мм<br>$\overline{\mathbf{4}}$ | М<br>5                          | М<br>1 | м<br>2                | M<br>3                                   | м  | м<br>5   |
| Delay   |   |                                    |   |                               | $1\quad 6\quad 0\quad 0\quad 3$ | 0,     | 0,6                   | - 0                                      |    |          |
| Ontime  |   | $7 \t4 \t2 \t3$                    |   |                               | 9                               | 0.     | 0,1<br>6 <sup>1</sup> | $_{0,0}$<br>8                            | U, | 0,3<br>6 |

**Tabel 4. Probabilitas Ketepatan Waktu**

Penjelasan dari Tabel 4 apabila diolah dengan menggunakan formula adalah sebagai berikut: Jumlah Ketepatan Waktu Delay **M1** 

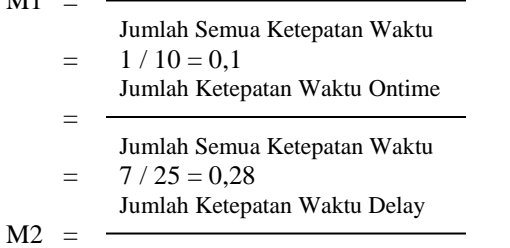

Jumlah Semua Ketepatan Waktu

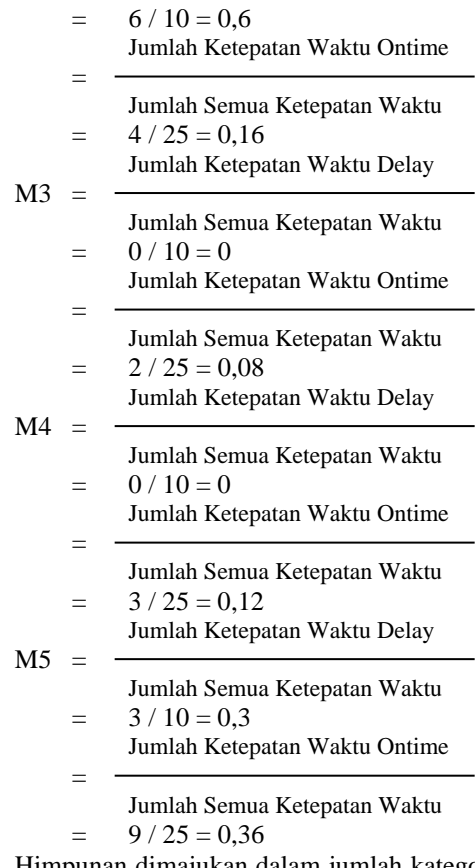

Himpunan dimajukan dalam jumlah kategori ketepatan waktu tidak ada dikarenakan pada data *testing* tidak adanya persepsi masyarakat terhadap waktu dimajukan pada saat menaiki maskapai penerbangan domestik. Jadi, hasil pada himpunan dimajukan 0 dan tidak perlu ditulis.

b) Probabilitas harga tiket pada setiap kategori jenis maskapai

Perhitungan probabilitas harga tiket dapat dilihat pada Tabel 5 berikut ini :

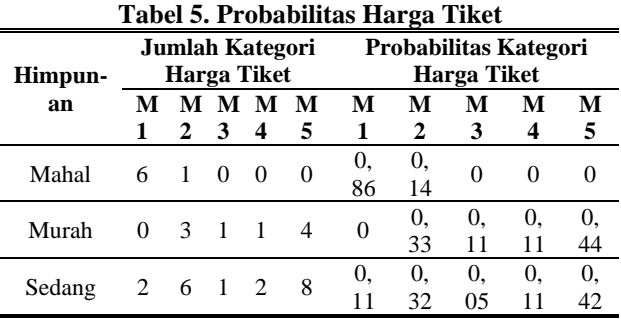

Penjelasan dari Tabel 5 apabila diolah dengan menggunakan formula yang telah ditentukan, maka: Jumlah Harga Tiket Mahal

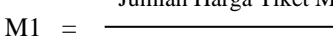

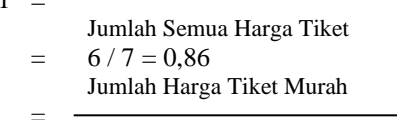

Jumlah Semua Harga Tiket

*Nova Indriyani, Edwar Ali, Unang Rio dan Rahmaddeni Menentukan Kualitas Pelayanan Maskapai Penerbangan Domestik Dengan Menggunakan Metode Naïve Bayes* **41** 

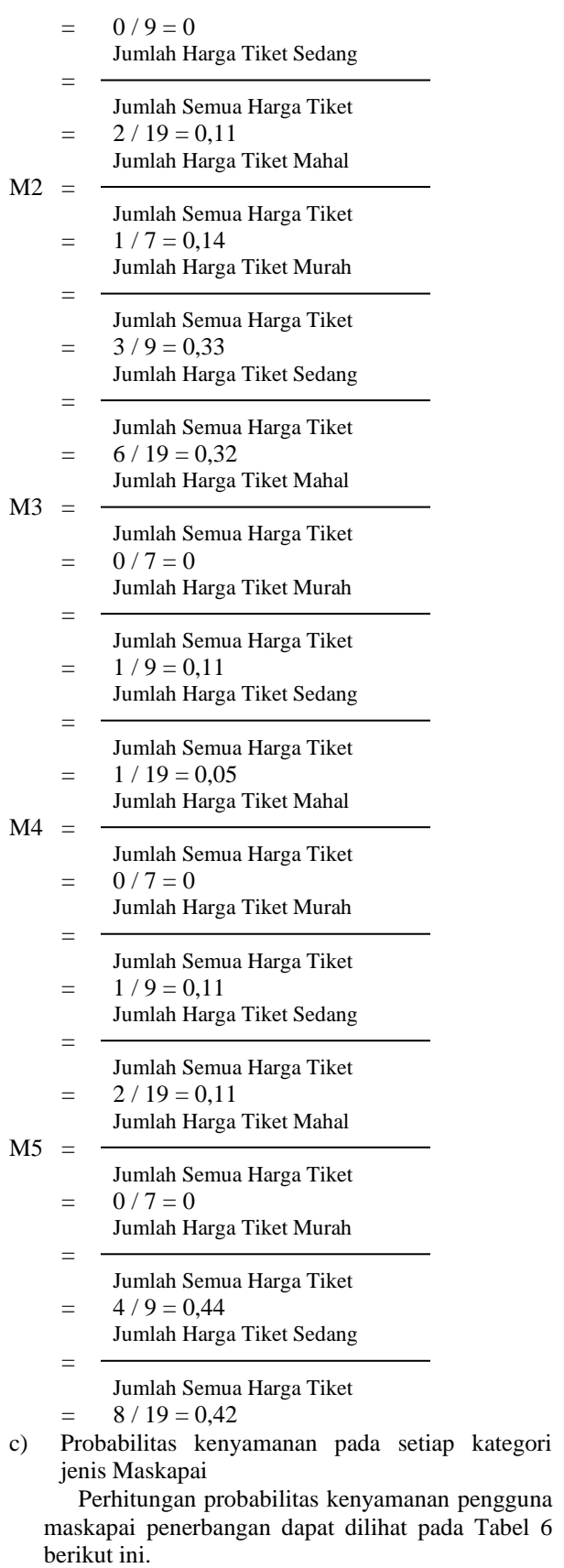

# **Tabel 6. Probabilitas Kenyamanan**

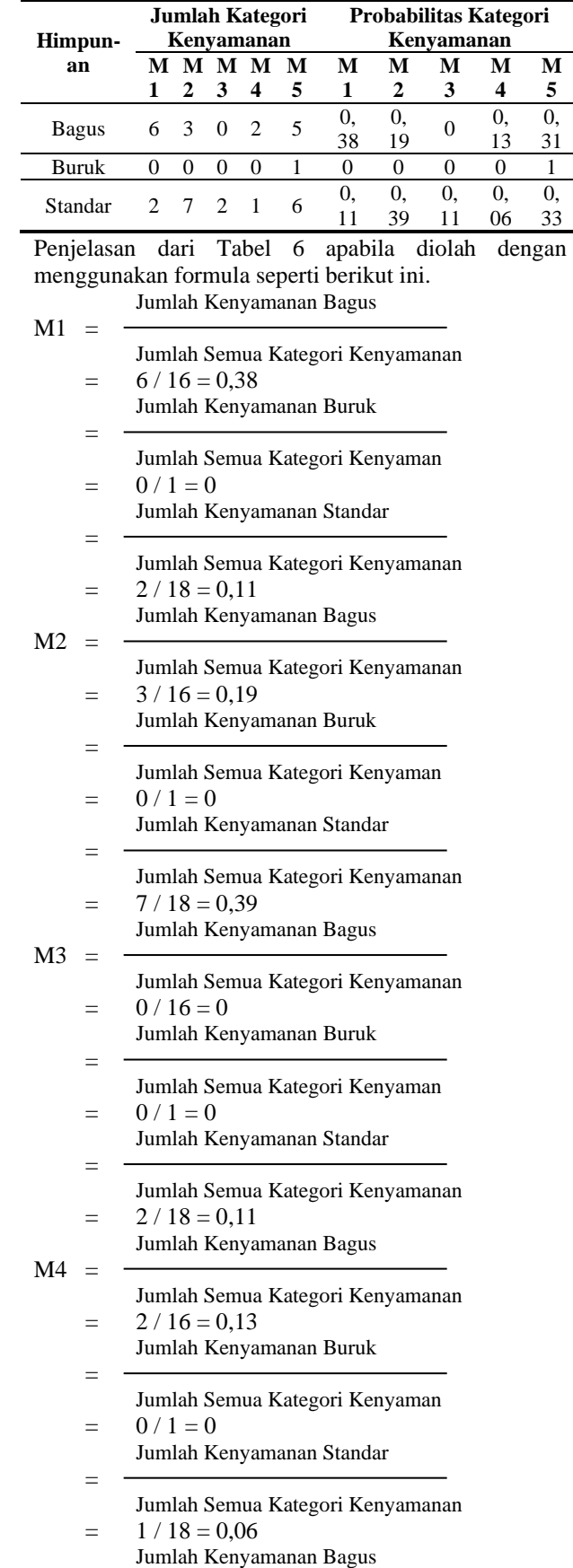

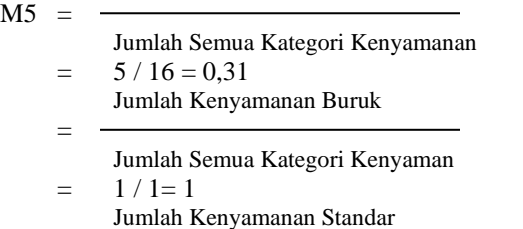

= Jumlah Semua Kategori Kenyamanan  $= 6 / 18 = 0.33$ 

d) Probabilitas pelayanan pada setiap kategori jenis Maskapai

Perhitungan probabilitas pelayanan maskapai penerbangan dapat dilihat pada Tabel 7 berikut ini:

**Tabel 7. Probabilitas Pelayanan**

| Himpun- |                  |            | <b>Jumlah Kategori</b><br>Pelavanan |   |                   | Probabilitas Kategori | Pelavanan |                    |          |
|---------|------------------|------------|-------------------------------------|---|-------------------|-----------------------|-----------|--------------------|----------|
| an      | $2 \overline{3}$ |            | ммммм<br>$\overline{\mathbf{4}}$    | 5 | М<br>$\mathbf{1}$ | M<br>2                | м<br>3    | м                  | м<br>5   |
| Ramah   | 561              |            |                                     |   | 0,<br>33          | 0,<br>28              | 0,<br>06  | $\mathbf{0}$<br>06 | 0,<br>28 |
| Standar |                  | 2, 5, 1, 2 |                                     |   | 0.<br>12          | $\theta$ .<br>29      | 0.<br>06  | 0.                 | 0.       |

Penjelasan dari Tabel 7 apabila data di dalamnya diolah dengan menggunakan formula seperti berikut ini.

Jumlah Pelayanan Ramah

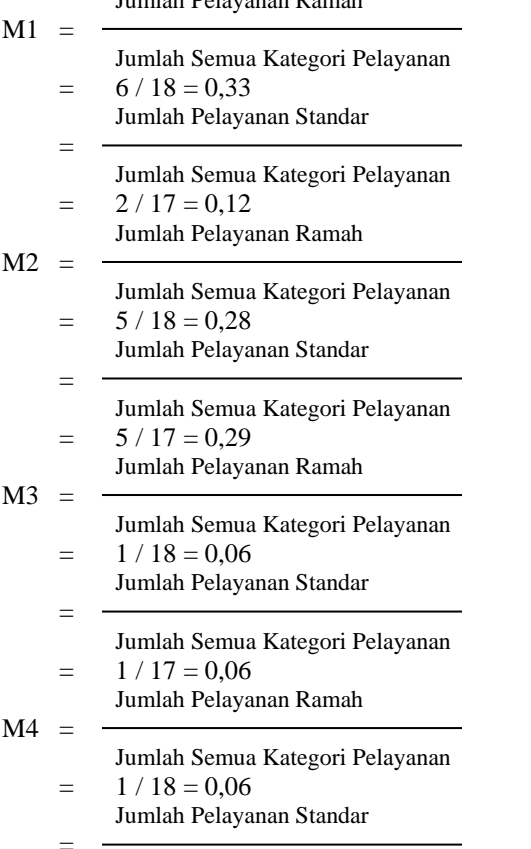

Jumlah Semua Kategori Pelayanan

$$
= 2 / 17 = 0,12
$$
  
Junlah Pelayanan Ramah  
M5 = Jumlah Semua Kategori Pelayanan

 $= 5 / 18 = 0.28$ Jumlah Pelayanan Standar  $=$ Jumlah Semua Kategori Pelayanan

 $= 7 / 17 = 0.41$ 

Himpunan buruk dalam jumlah kategori pelayanan tidak ada dikarenakan pada data *testing* tidak adanya persepsi masyarakat terhadap pelayanan buruk pada saat menaiki maskapai penerbangan domestik. Jadi, hasil pada himpunan buruk 0 dan tidak perlu ditulis.

e) Probabilitas untuk semua kategori pada jenis Maskapai

Perhitungan probabilitas maskapai penerbangan dapat dilihat pada Tabel 8 berikut ini.

**Tabel 8. Probabilitas Maskapai Penerbangan**

| Himpun- |      | Jumlah Kriteria Maskapai Penerbangan |      |      |       |
|---------|------|--------------------------------------|------|------|-------|
| an      | M1   | M2                                   | M3   | M4   | М5    |
| Jumlah  | 8/35 | 10/35                                | 2/35 | 3/35 | 12/35 |

Penjelasan dari Tabel 8 apabila data yang didapatkan diolah dengan menggunakan formula seperti berikut ini.

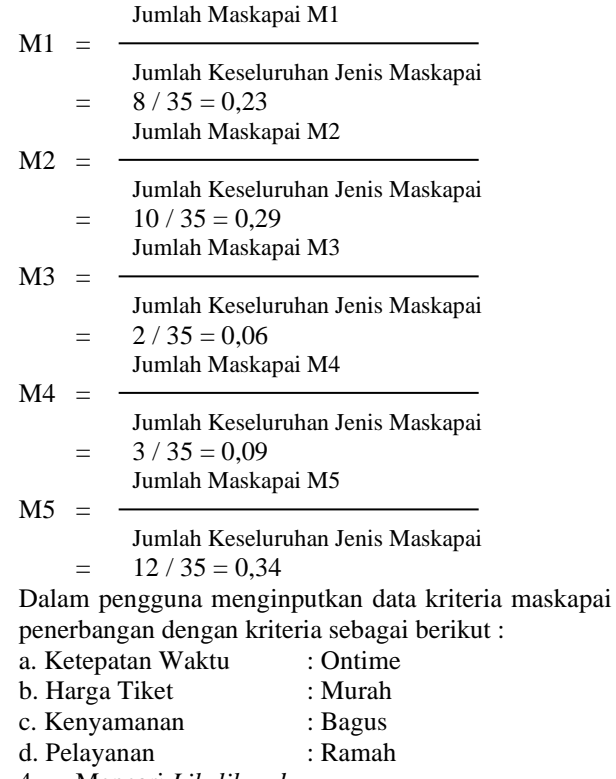

4. Mencari *Likelihood* Berikut ini merupakan perhitungan *Likelihood*. Likelihood M1 =  $0,28*0*0,38*0,33*0,23=0$ 

Likelihood M2=0,16\*0,33\*0,19\*0,28\*0,29= 0,0008146 Likelihood  $M3 = 0.08*0.11*0*0.66*0.0.66 =$  $\Omega$ Likelihood M4=0,12\*0,11\*0,13\*0,06\*0,09= 9,2663E-06 Likelihood M5=0,36\*0,44\*0,31\*0,28\*0,34= 0,0046747

5. Hasil Perhitungan

Hasil perhitungan dapat dilihat pada Tabel 9 berikut ini:

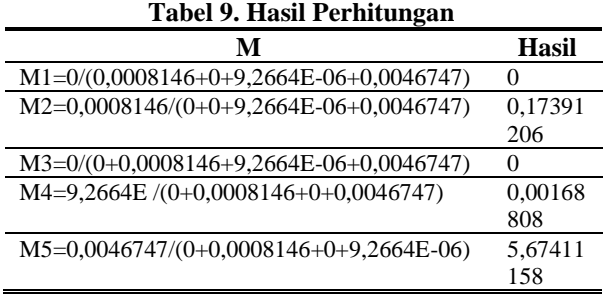

Pada Tabel 9 di atas merupakan hasil perhitungan yang didapat dari perhitungan *Likelihood*.

6. Hasil Perangkingan

Hasil perangkingan dapat dilihat pada Tabel 10 berikut ini.

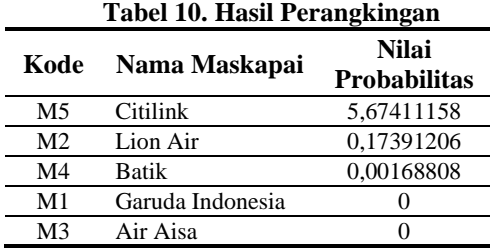

Berdasarkan perhitungan *Naive Bayes* (Tabel 9 dan Tabel 10) maka maskapai penerbangan dengan kualitas baik adalah maskapai penerbangan Citilink karena memiliki nilai probabilitas akhir tinggi yaitu dengan nilai 5,67411158.

Selain pembuktian secara manual, penulis telah menguji melalui program aplikasi yang dikembangkan sendiri dan telah diuji diabsahannya. Seluruh algoritma aplikasi program yang dibuat mengacu kepada alur fikir desain sistem, baik secara global maupun detil. Selanjutnya metode yang digunakan tertanam dalam algoritma tersebut (Sharon, Ali, E., & Asri, 2016)

Pada bagian berikut ini terdapat beberapa cuplikan model *interface* program yang dikembangkan. Form data maskapai merupakan formulir yang digunakan pengelola sistem untuk menambahkan data maskapai, mengubah dan menghapus data maskapai, dapat dilihat pada Gambar 2 berikut ini.

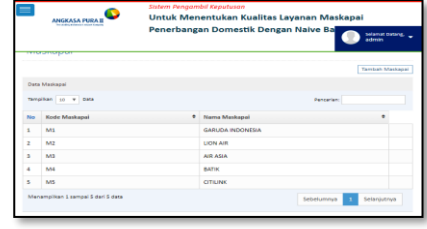

#### **Gambar 2. Form Data Maskapai**

Form data kriteria merupakan form yang digunakan admin untuk menambahakan data kriteria, mengubah dan menghapus data kriteria, dapat dilihat berdasarkan Gambar 3 berikut ini:

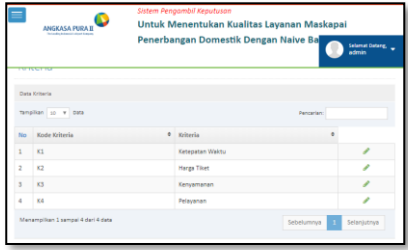

#### **Gambar 3. Form Data kriteria**

Form data *testing* digunakan untuk menginputkan data testing dalam menentukan kualitas maskapai penerbangan yang ada, pada Gambar 4 berikut ini.

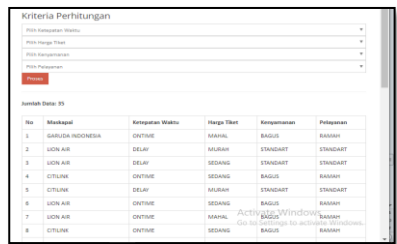

### **Gambar 4. Form Data** *Testing*

Selanjutnya Gambar 5 merupakan pemilihan kriteria perhitungan yang diinginkan dan probabilitas ketepatan waktu layanan maskapai penerbangan dapat dilihat sebagai berikut ini.

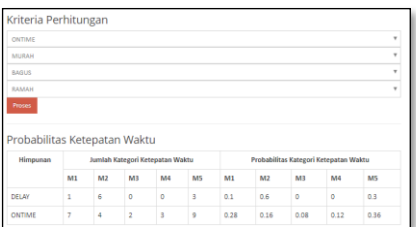

### **Gambar 5. Form Data Kriteria Perhitungan dan Probabilitas Ketepatan Waktu**

Form Probabilitas harga tiket dan kenyamanan, dapat dilihat pada Gambar 6 berikut ini:

| Himpunan                |                |                | Jumlah Kategori Harga Tiket |                |        |         |                |          | Probabilitas Kategori Harga Tiket |                |
|-------------------------|----------------|----------------|-----------------------------|----------------|--------|---------|----------------|----------|-----------------------------------|----------------|
|                         | MT             | M2             | MI                          | M              | M5     | MI      | M <sub>2</sub> | MA       | M4                                | MS             |
| <b>MAHAL</b>            | ń.             | 1              | $\circ$                     | $\circ$        | ō      | 0.86    | 0.14           | $\alpha$ | $\ddot{\circ}$                    | $\ddot{\circ}$ |
| <b>MURAH</b>            | $\circ$        | 3              | ı.                          | ı.             | a.     | ۰       | 0.33           | 0.11     | 0.11                              | 0.44           |
| <b>SEDANG</b>           | $\overline{2}$ | 6              | ĭ.                          | ž.             | ×      | 0.11    | 0.32           | 0.05     | 0.11                              | 0.42           |
| Probabilitas Kenyamanan |                |                |                             |                |        |         |                |          |                                   |                |
| Himpunan                |                |                | Jumlah Kategori Kemuamanan  |                |        |         |                |          | Probabilitas Kategori Kerwamanan  |                |
|                         | MT             | M <sub>2</sub> | MT                          | M              | M5     | MT      | M2             | MT       | M4                                | M5             |
| <b>BAGUS</b>            | $\mathfrak{a}$ | $\mathbf{r}$   | ō                           | $\overline{2}$ | $\leq$ | 0.38    | 0.19           | $\circ$  | 0.13                              | 0.81           |
| BURUK                   | ۰              | ö              | $\circ$                     | ۰              | t.     | $\circ$ | $\circ$        | ۰        | ٥                                 | ı.             |

**Gambar 6. Form Probabilitas Harga Tiket dan Probabilitas Kenyamanan**

Form Probabilitas pelayanan dan probabilitas, dapat dilihat pda gambar 7 berikut ini:

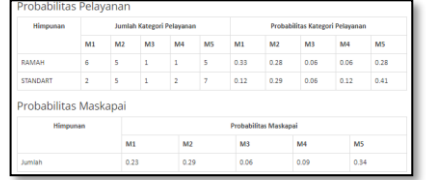

**Gambar 7. Form Probabilitas Pelayanan dan Probabilitas Maskapai**

Form pencarian *likelihood* dan hasil perangkingan dapat dilihat pada gambar 8 berikut ini:

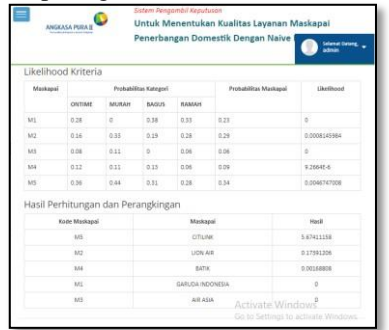

# **Gambar 8. Form** *Likelihood* **Kriteria Dan Hasil Perangkingan**

Menu beranda merupakan grafik responden maskapai penerbangan yang dapat dilihat pada Gambar 9 berikut ini:

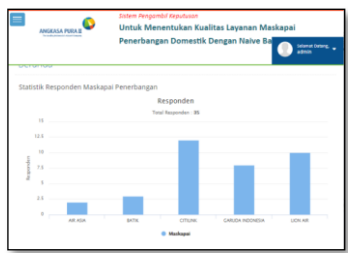

### **Gambar 9. Grafik Responden Maskapai**

Merujuk pada Gambar 6,7 dan 8 yang merupakan perhitungan probabilitas berdasarkan kriteria yang ada dapat dinyatakan bahwa: Maskapai Penerbangan Citilink mendapatkan penilaian dengan kualitas baik. Adapun nilai probabilitas yang didapatkan adalah 5,67411158. Hasil perhitungan menggunakan sistem

yang telah dibuat sama dengan hasil yang dilakukan secara manual.

# **5. Simpulan**

Berdasarkan hasil pengujian yang telah dilakukan terhadap kualitas maskapai penerbangan domestik, maka dapat diambil kesimpulan : Hasil perangkingan dari M1, M2, M3, M4, M5 menunjukkan M5: Maskapai Citilink = 5,67411158 merupakan maskapai kualitas baik yang memiliki nilai probabilitas tertinggi. Metode *Naive Bayes* pada sistem yang dibangun menampilkan hasil proses penentuan kualitas jenis maskapai penerbangan. Setelah dilakukan penelitian terhadap 5 jenis maskapai, maka Citilink memiliki nilai yang tertinggi di antara jenis maskapai yang lain. Hal ini bukan berarti jenis maskapai yang lain tidak memiliki kualitas baik sesuai dengan keriteria yang telah ditentukan.

#### **6. Referensi**

- Aziziah, A. M. N. A., & Kustanto. (2016). Sistem Pendukung Keputusan Penyeleksian Mahasiswa Penerima Beasiswa Menggunakan Metode Naã•Ve Bayes Berbasis Web. *Antivirus : Jurnal Ilmiah Teknik Informatika*, *10*(1), 6–10. https://doi.org/10.35457/antivirus.v10i1.82
- Hadi, F., & Diana, Y. (2019). Sistem Pakar Diagnosa Penyakit Limfoma dengan Metode Certainty Factor. *SATIN - Sains Dan Teknologi Informasi*, *5*(1).
- Rahayu, S., & Sinaga, A. S. R. (2018). Penerapan Metode Naive Bayes Dalam Pemilihan Kualitas Jenis Rumput Taman CV. Rumput Kita Landscape. *Jurnal Teknologi Informasi & Komunikasi Digital Zone*, *9*(2), 162–171.
- Rahmaddeni, Sajali, D., & Agustin. (2018). Sistem Pendeteksi Tingkat Kesamaan Teks pada Pengusulan Proposal. *SATIN - Sains Dan Teknologi Informasi*, *4*(2).
- Saifudin, A. (2018). Metode Data Mining untuk Seleksi Calon Mahasiswa pada Penerimaan Mahasiswa Baru Di Universitas Pamulang. *Jurnal Teknologi*, *10*(1), 25–36. https://doi.org/10.24853/jurtek.10.1.25-36
- Saleh, A. (2015). Implementasi Metode Klasifikasi Naïve Bayes Dalam Memprediksi Besarnya Penggunaan Listrik Rumah Tangga. *Citec Journal*, *2*(3).
- Sharon, Ali, E., & Asri. (2016). Mengembangkan Sistem Aplikasi Layanan Administrasi Mahasiswa pada STMIK Amik Riau. *SATIN - Sains Dan Teknologi Informasi*, *2*(1).
- Suryadi, A., & Nurdiana, D. (2016). Sistem Pendukung Keputusan Seleksi Ujian Masuk Perguruan Tinggi Menggunakan Nbc (Naïve Bayes Classifier). *Kinetik*, *1*(3), 173. https://doi.org/10.22219/kinetik.v1i3.120
- Yasid, M., & Junaedi, L. (2019). Analisis Sentimen Maskapai Citilink Pada Twitter Dengan Metode Naãve Bayes. *Jurnal Ilmiah Informatika*, *7*(02), 82. https://doi.org/10.33884/jif.v7i02.1329
- Zulfikar, M., & Fahmi, H. (2019). Penerapan Sistem Pendukung Keputusan Dengan Metode Naïve Bayes

Dalam Menentukan Kualitas Bibit Padi Unggul Pada Balai Pertanian Pasar Miring. *Nasional Komputasi*  *Dan Teknologi Informasi*, *2*(2).